Ms Dos Command To List Files In A Directory
>>>CLICK HERE<<<

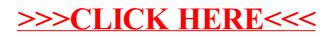